Lecture Notes

CS 417 - DISTRIBUTED SYSTEMS

Week 11: Content Delivery

Part 3: Peer-to-Peer Content Delivery

Paul Krzyzanowski

© 2022 Paul Krzyzanowski. No part of this content may be reproduced or reposted in whole or in part in any manner without the permission of the copyright owner.

## BitTorrent

## **Background**

- Introduced in 2002 by Bram Cohen
- Motivation
  - Popular content exhibits temporal locality: flash crowds
    - E.g., slashdot effect, new movies, new OS releases, game releases

## Big idea: allow others to download from you while you are downloading

- Efficient fetching, not searching
- Single publisher, many downloaders

# BitTorrent: Publishing & Fetching

### To distribute a file

- Create a .torrent file, which contains:
  - File name
  - File size, SHA-256 hash of the file
  - Piece size, number of pieces, SHA-256 hash of each piece of the file
  - Address of a tracker server
- Start a seed node: a peer that has a copy of the full file
- Start the tracker for the file
  - Tracker tracks peers with content and manages uploading & downloading of the content

# BitTorrent: Publishing & Fetching

## To get a file

- Get a .torrent file
- Contact the *tracker* named in the file via HTTP (or HTTPS)
  - Download the .torrent file
  - Get the list of seeders and other nodes with pieces of the file
  - Tracker will also announce you to others
- Contact a random node for a list of file piece numbers
- Request a random piece of the file
  - Compare the SHA-256 hash of the piece of the file with the SHA-1 hash in the .torrent
  - During this time, other peers may contact you for pieces of the file
- When all the pieces have been downloaded:
  - Compare the SHA-256 hash of the file with the file's SHA-1 hash in the .torrent
  - Become a seeder

Note: In 2006, Bittorrent added support for using a distributed hash table to support torrents to that don't have a BitTorrent tracker.

Each peer is responsible for a set of .torrent files whose name hashes to a certain range and knows about nearby peers to forward requests for other .torrents.

# BitTorrent: Downloading a file in chunks

### Tracker identifies:

(1) System(s) that has 100% of the file – the seed(s)

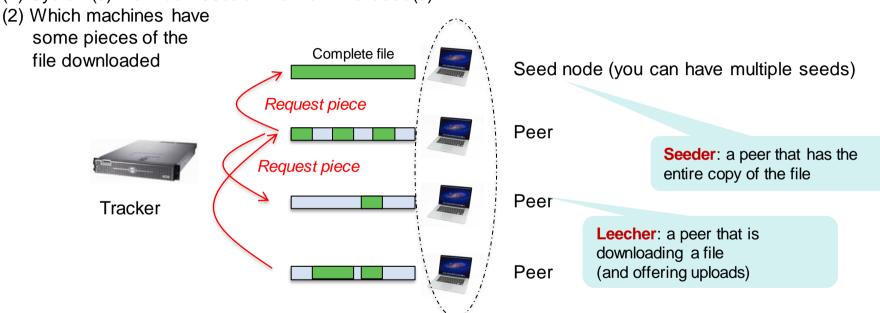

Swarm: set of peers involved in upload/download for a file

When a peer finished downloading a file, it may become a seed node and remain online without downloading any more content

# BitTorrent: Overview

## Enable distributed downloads from peers

### Join

 No need to join (seed registers with tracker server; peers register when they download)

### Publish

- Create a torrent file; give it to a tracker server
- Alternate architecture: use a distributed tracker DHT among all the peers

### Search

- Outside the BitTorrent protocol
- Find the tracker for the file you want, contact it to get a list of peers with files

### Fetch

- Download pieces of the file from other peers
- At the same time, other peers may request pieces from you

# BitTorrent Summary

## Pros

- Scales well; performs well when many participants
- Gives peers an incentive to share
  - It is sometimes not possible to download without offering to upload

## Cons

- Search is not a part of the protocol; relies on torrent index servers
- Files need to be relatively large for it to work well
- Rare files do not offer distribution & may be slow or difficult to download
- A tracker needs to be running to bootstrap the downloads

# The End

## Colors

- Text goes here <u>link</u> <u>followed link</u>
- Here is some callout text ... and in blue
- Here is some green callout text

Link color

Followed Link color

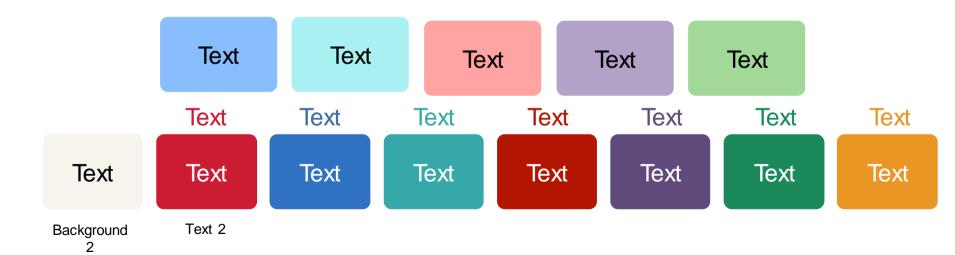